Xortify 2.5.1 & Spiders 2.7.1 - Cloud Security for XOOPS & Clones - Modules

NEWS\_PDF\_AUTHOR: wishcraft

NEWS\_PDF\_DATE: 2011/7/13 7:00:00

We are looking for reviews; submit your reviews and comments to this thread: [Xortify &](https://xoops.org/modules/newbb/viewtopic.php?topic_id=73944&forum=29&post_id=339468#forumpost339468) **[Spiders](https://xoops.org/modules/newbb/viewtopic.php?topic_id=73944&forum=29&post_id=339468#forumpost339468)** 

## **Spiders 2.7.1**

Spiders is a robot manager tool, that imports a list of all crawler and scanner robots on the web. It allows you to use XOOPS Permissiveness to control the data that robots list online your site. It will also log the robot in using a post loader and display when the robot is online on you 'Whos Online'.

Do you want your robots like GoogleBot, Yahoo Slurp! and others to log in and identify on your xoops installation? Then spiders is for you!!! The robot text file used is taken from an online resource of Robot data and stores it in your database. Remember to adjust your mainfile.php to include the post loader after the common file is loaded. Robot Manager (Spiders) is a good way to control what your site displays in search engines.

### **New Features**

• Search Functions Included

### **Some of the Features**

- Clean Robots-all.txt with over 200 bots
- Try Exceptions added to API Calls for seemless entry
- Complete Restricted Keywords
- Polls API in SOAP
- Polls API in cURL JSON
- Polls API in cURL XML

**https://xoops.org - XOOPS Web Application System - Powered by You!** TCPDF

- Polls API in cURL Serialised
- Polls API in wGET JSON
- Polls API in wGET XML
- Polls API in wGET Serialised
- Modification & Live Area
- Easy Xortify Signup
- Improved Preloads
- SEO Advantage Sharer
- Upgrade Path Maintained
- SEO URL Rewrites
- User Interface

### **Bugs Fixed**

- JSON\_Services Duplicated Add
- wGET Polling
- CURL Polling
- Xortify Preferences URI
- No option of what protocol to use

Spider is only written for XOOPS 2.4 and later.

Download: [xoops2.5\\_spiders\\_2.71.zip](http://bin.chronolabs.coop/xoops2.5_spiders_2.71.zip) (153Kb) Mirror: [Live Skydriver](http://cid-6580d2a11c091017.skydrive.live.com/browse.aspx/XOOPS%20Modules/Spiders) Demo:<http://xoops.demo.chronolabs.coop/>

# **Xortify 2.5.1**

Xortify is a network security drone that uses Web 2.0 techniques to link between your XOOPS installs and other via a Server Cloud. This will prevent security intrusions to your xoops with accurate deceptive notation of the intruder and prevent any farmed attacks. It is an accessory and required Protector to be installed an running to be part of the hookup. Otherwise it will run without protector just make sure you deselect protector as a provider.

A cloud computing process is one which staggers multiple networks sometime and mainly unknown to the webmaster into a network or cloud of data. In this example it is IP and Netaddy names to control access lists.

Xortify is a cloud solution to protectors Bad IPs, if someone attempts to hack your site and becomes a bad IP it will then send the IP to the Ban Cloud on Xortify.com and its paired cloud Xortify.chronolabs.coop. It will also poll the server to make sure it has the latest ban list so your website will be aware of malusers before they attack through farming IP from services like Google or bing.

### **Whats New in this Feature**

• IP Information Cache Timer

### **Whats New in this feature**

- Provider Plugins
- Admin Usage Log
- Protector Module Provider
- Project Honeypot Provider
- Stop Forum Spam Provider
- Spider Module Provide
- XML Polling Protocol
- Serialisation API Protocol
- JSON API Protocol
- SOAP API Protocol
- Anti Spamming with User Signupl
- Anti Harvesting
- Serialisation API Protocol

### **Bugs Fixed**

- Xortify Provider Fields being match to open
- Try Exceptions added to API Calls
- cURL Classes Warnings & Notices
- Xortify Provider Warnings & Notices
- Project Honeypot Provider Warnings & Notices
- Stop Forum Spam Provider Warnings & Notices
- cURL Polling
- Protector provider
- Xortify Provider
- cvalue not a global
- Header being sent by providers
- Project Honey Pot Cache Timer
- Signup not displaying on preference link

Download: x00ps2.5\_xortify\_2.51.zip - 151Kb Server: [xoops2.5\\_xortify-server\\_1.26.zip](http://bin.chronolabs.coop/xoops2.5_xortify-server_1.26.zip) - 1.61Mb Demo:[http://xoops.demo.chronolabs.coop\[/size\]](http://xoops.demo.chronolabs.coop[/size])

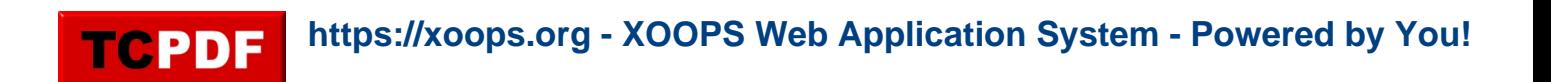

We are looking for reviews; submit your reviews and comments to this thread: **Xortify & [Spiders](https://xoops.org/modules/newbb/viewtopic.php?topic_id=73944&forum=29&post_id=339468#forumpost339468)** 

## **Spiders 2.7.1**

Spiders is a robot manager tool, that imports a list of all crawler and scanner robots on the web. It allows you to use XOOPS Permissiveness to control the data that robots list online your site. It will also log the robot in using a post loader and display when the robot is online on you 'Whos Online'.

Do you want your robots like GoogleBot, Yahoo Slurp! and others to log in and identify on your xoops installation? Then spiders is for you!!! The robot text file used is taken from an online resource of Robot data and stores it in your database. Remember to adjust your mainfile.php to include the post loader after the common file is loaded. Robot Manager (Spiders) is a good way to control what your site displays in search engines.

### **New Features**

Search Functions Included

### **Some of the Features**

- Clean Robots-all.txt with over 200 bots
- Try Exceptions added to API Calls for seemless entry
- Complete Restricted Keywords
- Polls API in SOAP
- Polls API in cURL JSON
- Polls API in cURL XML
- Polls API in cURL Serialised
- Polls API in wGET JSON
- Polls API in wGET XML
- Polls API in wGET Serialised
- Modification & Live Area
- Easy Xortify Signup
- Improved Preloads
- SEO Advantage Sharer

**https://xoops.org - XOOPS Web Application System - Powered by You!**

- Upgrade Path Maintained
- SEO URL Rewrites
- User Interface

#### **Bugs Fixed**

**TCPDF** 

- JSON\_Services Duplicated Add
- wGET Polling
- CURL Polling
- Xortify Preferences URI
- No option of what protocol to use

Spider is only written for XOOPS 2.4 and later.

Download: [xoops2.5\\_spiders\\_2.71.zip](http://bin.chronolabs.coop/xoops2.5_spiders_2.71.zip) (153Kb) Mirror: [Live Skydriver](http://cid-6580d2a11c091017.skydrive.live.com/browse.aspx/XOOPS%20Modules/Spiders) Demo:<http://xoops.demo.chronolabs.coop/>

## **Xortify 2.5.1**

Xortify is a network security drone that uses Web 2.0 techniques to link between your XOOPS installs and other via a Server Cloud. This will prevent security intrusions to your xoops with accurate deceptive notation of the intruder and prevent any farmed attacks. It is an accessory and required Protector to be installed an running to be part of the hookup. Otherwise it will run without protector just make sure you deselect protector as a provider.

A cloud computing process is one which staggers multiple networks sometime and mainly unknown to the webmaster into a network or cloud of data. In this example it is IP and Netaddy names to control access lists.

Xortify is a cloud solution to protectors Bad IPs, if someone attempts to hack your site and becomes a bad IP it will then send the IP to the Ban Cloud on Xortify.com and its paired cloud Xortify.chronolabs.coop. It will also poll the server to make sure it has the latest ban list so your website will be aware of malusers before they attack through farming IP from services like Google or bing.

### **Whats New in this Feature**

• IP Information Cache Timer

#### **Whats New in this feature**

**https://xoops.org - XOOPS Web Application System - Powered by You!** TCPDF

- Provider Plugins
- Admin Usage Log
- Protector Module Provider
- Project Honeypot Provider
- Stop Forum Spam Provider
- Spider Module Provide
- XML Polling Protocol
- Serialisation API Protocol
- JSON API Protocol
- SOAP API Protocol
- Anti Spamming with User Signupl
- Anti Harvesting
- Serialisation API Protocol

# **Bugs Fixed**

- Xortify Provider Fields being match to open
- Try Exceptions added to API Calls
- cURL Classes Warnings & Notices
- Xortify Provider Warnings & Notices
- Project Honeypot Provider Warnings & Notices
- Stop Forum Spam Provider Warnings & Notices
- cURL Polling
- Protector provider
- Xortify Provider
- cvalue not a global
- Header being sent by providers
- Project Honey Pot Cache Timer
- Signup not displaying on preference link

Download: x00ps2.5\_xortify\_2.51.zip - 151Kb Server: [xoops2.5\\_xortify-server\\_1.26.zip](http://bin.chronolabs.coop/xoops2.5_xortify-server_1.26.zip) - 1.61Mb Demo:[http://xoops.demo.chronolabs.coop\[/size\]](http://xoops.demo.chronolabs.coop[/size])